# Markdown Slides [EN]

Adolfo Sanz De Diego

@asanzdiego

ii

# Contents

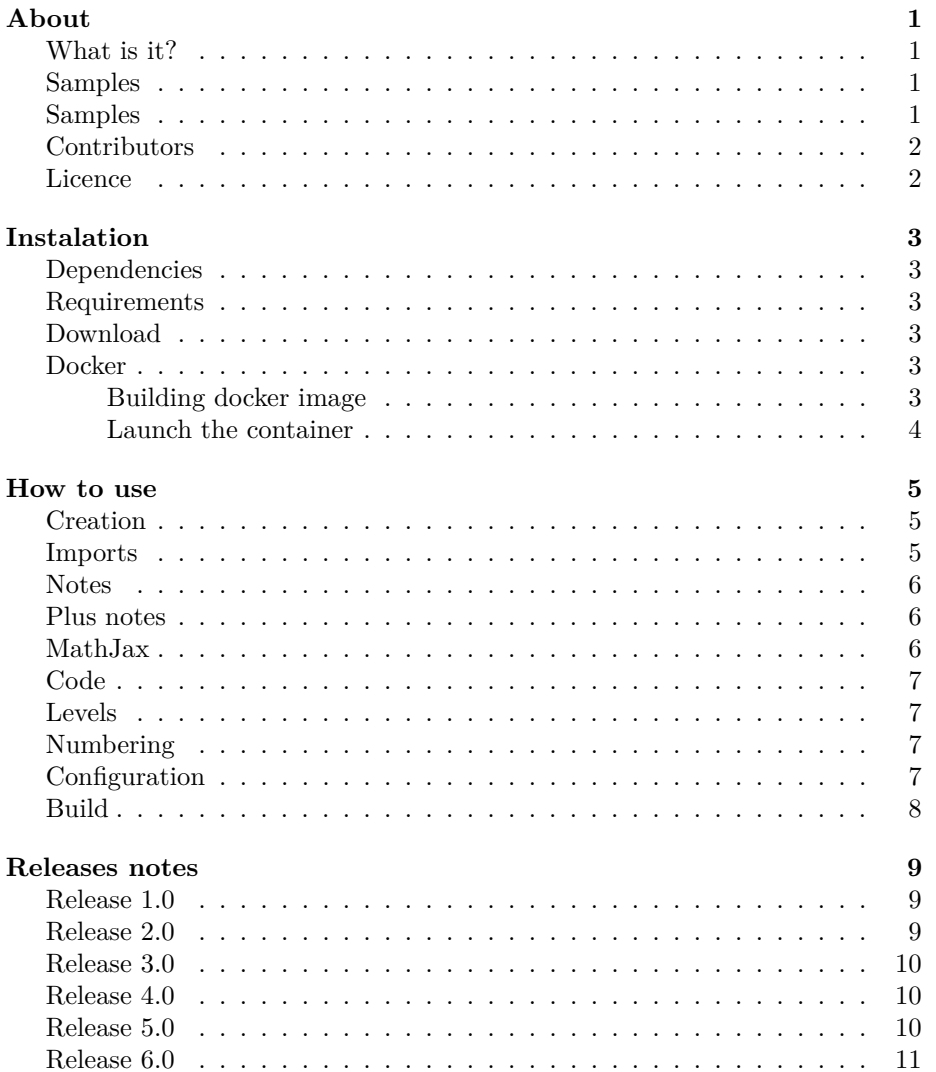

#### iv CONTENTS

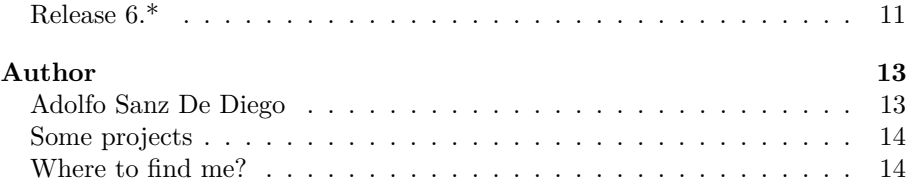

# <span id="page-4-0"></span>**About**

### <span id="page-4-1"></span>**What is it?**

- **MarkdownSlides** is a Reveal.js and PDF **slides** generator **from MARKDOWN files**, that also generate HTML, EPUB and DOCX documents.
- The idea is that **from a same MARKDOWN file we can get slides and books** without worrying about style, just worrying about content.

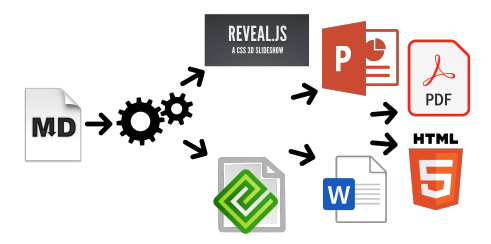

### <span id="page-4-2"></span>**Samples**

- From a [MARKDOWN](https://raw.github.com/asanzdiego/markdownslides/master/doc/md/readme.md) file generate:
	- **–** [reveal-slides](http://asanzdiego.github.io/markdownslides/doc/export/readme-slides.html)
	- **–** [reveal-slides-pdf](http://asanzdiego.github.io/markdownslides/doc/export/readme-slides.pdf)
	- **–** [epub-book](http://asanzdiego.github.io/markdownslides/doc/export/readme-book.epub)
	- **–** [html-book](http://asanzdiego.github.io/markdownslides/doc/export/readme-book.html)
	- **–** [docx-book](http://asanzdiego.github.io/markdownslides/doc/export/readme-book.docx)
	- **–** [pdf-book](http://asanzdiego.github.io/markdownslides/doc/export/readme-book.pdf)

# <span id="page-4-3"></span>**Samples**

- From this same [MARKDOWN](https://raw.github.com/asanzdiego/markdownslides/master/doc/md/readme.md) file **"plus" files** can be generated:
	- **–** [reveal-slides-plus](http://asanzdiego.github.io/markdownslides/doc/export/readme-slides-plus.html)
	- **–** [reveal-slides-pdf-plus](http://asanzdiego.github.io/markdownslides/doc/export/readme-slides-plus.pdf)
	- **–** [epub-book-plus](http://asanzdiego.github.io/markdownslides/doc/export/readme-book-plus.epub)
- **–** [html-book-plus](http://asanzdiego.github.io/markdownslides/doc/export/readme-book-plus.html)
- **–** [docx-book-plus](http://asanzdiego.github.io/markdownslides/doc/export/readme-book-plus.docx)
- **–** [pdf-book-plus](http://asanzdiego.github.io/markdownslides/doc/export/readme-book-plus.pdf)

# <span id="page-5-0"></span>**Contributors**

- Cesar Seoane:<https://github.com/cesarseoane>
- Rubén Gómez García:<https://github.com/kaneproject>
- Raul Jimenez Ortega:<https://github.com/hhkaos>
- Pablo J. Triviño: [https://twitter.com/p\\_trivino](https://twitter.com/p_trivino)
- Marcos Chavarría:<https://twitter.com/chavarria1991>

# <span id="page-5-1"></span>**Licence**

- **This work is licensed under a: –** [Creative Commons Attribution 3.0](http://creativecommons.org/licenses/by-sa/3.0//)
- **The program source code are licensed under a: –** [GPL 3.0](http://www.gnu.org/licenses/gpl.html)

# <span id="page-6-0"></span>**Instalation**

# <span id="page-6-1"></span>**Dependencies**

- It needs to be installed:
	- **–** [Pandoc](http://johnmacfarlane.net/pandoc/)
	- **–** [DeckTape](https://github.com/astefanutti/decktape)
	- **–** [TeX Live](https://tug.org/texlive/)
- It is automaticaly downloaded:
	- **–** [Reveal.js](http://lab.hakim.se/reveal-js/#/)

### <span id="page-6-2"></span>**Requirements**

- Now, only works in Linux (may be on MacOS)
- It can works with Docker, but is in beta.

# <span id="page-6-3"></span>**Download**

<https://github.com/asanzdiego/markdownslides/releases>

# <span id="page-6-4"></span>**Docker**

- Your installation with docker is still **under testing**.
- Any feedback is welcome.

#### <span id="page-6-5"></span>**Building docker image**

- It will be at dockerhub soon:
- \$ docker build -t asanzdiego/markdownslides .

#### <span id="page-7-0"></span>**Launch the container**

• Launch the container:

docker run -it -v "\${PWD}":/home/markdownslides-master/"\${PWD##\*/}" \ asanzdiego/markdownslides ./build.sh [clean] [mode] [folder]

# <span id="page-8-0"></span>**How to use**

#### <span id="page-8-1"></span>**Creation**

- First **copy the doc folder and rename it as you like**. This is not necessary but helps you organize your documents.
- **Create the md files** that you want to generate in the **md folder**. The md files are [Markdown](http://en.wikipedia.org/wiki/Markdown) files which are nothing more than plain text files with extension md, and a lightweight markup (we should know it but it is very simple).

#### <span id="page-8-2"></span>**Imports**

• We can add a file with **@import import/NOMBRE\_FICHERO [startLine=NUMERO] [endLine=NUMERO] [showNumber-Lines]**

Firt example:

@import import/import-2.md

- Line 1 of import-2.md
- Line 2 of import-2.md
- Line 3 of import-2.md
- Line 4 of import-2.md

Second example:

@import import/import-1.md endLine=4

- Line 1 of import-1.md
- Line 2 of import-1.md
- Line 3 of import-1.md
- Line 4 of import-1.md

Third example:

@import import/import-1.md startLine=6

- Line 1 of import-2.md - Line 2 of import-2.md - Line 3 of import-2.md - Line 4 of import-2.md

Fourth example:

@import import/import-1.md startLine=2 endLine=3 showNumberLines

```
2 - Line 2 of import-1.md
3 - Line 3 of import-1.md
```
#### <span id="page-9-0"></span>**Notes**

• We can add notes that will be visible in book mode or if **you press the letter 's' on the slides** with **@start-notes** and **@end-notes**.

```
@start-notes
```
This is only visible in book mode or if you press 's' on the slides. @end-notes

This is only visible in book mode or if you press 's' on the slides.

#### <span id="page-9-1"></span>**Plus notes**

• We can create notes with **@plus** that will be only visible in "plus" files as long as in the build.properties we have **GENER**-**ATE\_PLUS\_VERSION='yes'**

@plus the lines below will only be available in the plus version

@plus @import import/import-2.md

the lines below will only be available in the plus version

- Line 1 of import-2.md
- Line 2 of import-2.md
- Line 3 of import-2.md
- Line 4 of import-2.md

#### <span id="page-9-2"></span>**MathJax**

• We can use the [MathJax](https://www.mathjax.org/) lib.

So this:

 $$x = {-b \pm \sqrt{b^2-4ac}}.$ 

CODE THE STATE OF THE STATE OF THE STATE OF THE STATE OF THE STATE OF THE STATE OF THE STATE OF THE STATE OF THE STATE OF THE STATE OF THE STATE OF THE STATE OF THE STATE OF THE STATE OF THE STATE OF THE STATE OF THE STATE

Will be converted to:

$$
x = -b \pm \sqrt{b^2 - 4ac}.
$$

#### <span id="page-10-0"></span>**Code**

```
function helloWorld() {
   alert('Hello world');
}
```
# <span id="page-10-1"></span>**Levels**

- You can have as many levels as you want. Example:
- # Level 1 (on slides and book)

```
## Level 2 (on slides and book)
```
### Level 3 (in book but stays level 2 in slides)

But only in books. In slides you can only have 2 levels.

# <span id="page-10-2"></span>**Numbering**

• You can name several slides with, (II), etc. But only the first one will be exported to the book. Example:

```
## Foo Bar
```

```
## Foo Bar (II)
```
In the book will be:

## Foo Bar

### <span id="page-10-3"></span>**Configuration**

We can configure the files that we want to generate from the file **build.properties**

```
DEFAULT_GENERATION_MODE='min'
GENERATE_PLUS_VERSION='yes'
DEFAULT_BUILD='REVEAL_SLIDES_PDF'
```

```
BUILD_REVEAL_SLIDES='min'
BUILD_REVEAL_SLIDES_PDF='med'
```

```
BUILD_HTML_BOOK='min'
BUILD_PDF_BOOK='med'
BUILD_DOCX_BOOK='max'
BUILD_EPUB_BOOK='max'
```
We can also configure some other stufs from the file **build.properties**

```
CLEAN_LIB_FOLDER='no'
COPY_IMG_FOLDER='no'
ZIP_EXPORT_FOLDER='no'
NUMBER_SECTIONS='no'
NUMBER_OFFSET='no'
CURRENT_NUMBER_OFFSET=1
REMOVE_GENERATE_MD_FILES='yes'
```
We can also configure some other stufs aboout reveal.js from the file **build.properties**

```
#THEME='black|white|league|sky|beige|simple|serif|blood|night|moon|solarized'
REVEAL_JS_THEME='beige'
REVEAL_JS_SHOW_TITLE_FOOTER='yes'
REVEAL_JS_DEFAULT_TITLE_FOOTER='yes'
REVEAL_JS_TITLE_FOOTER="'MarkdownSlides by @asanzdiego :-)'"
REVEAL_JS_SHOW_MENU='yes'
REVEAL_JS_SHOW_CHALKBOARD='yes'
REVEAL_JS_ONLINE='no'
```
### <span id="page-11-0"></span>**Build**

• In the root folder you have to execute:

./build.sh [mode] [folder]

- [**mode**] can take the next values: **min, med o máx**.
- [**folder**] folder wher to find the md files. If no folder name, it will convert all md files of all the folders.

# <span id="page-12-0"></span>**Releases notes**

#### <span id="page-12-1"></span>**Release 1.0**

- Export slides to:
	- **–** reveal-slides
	- **–** reveal-slides-pdf
	- **–** beamer-slides
	- **–** deck-slides
- Export books to:
	- **–** html-book
	- **–** docx-book
	- **–** odt-book
	- **–** pdf-book
- Added generation modes 'min', 'med' and 'max'.
- Automatic download the external libraries.
- Numbering,  $(II)$ ,  $(III)$  ...

### <span id="page-12-2"></span>**Release 2.0**

- Export slides to:
	- **–** reveal-slides
	- **–** reveal-slides-pdf
	- **–** reveal-slides-online
- Export books to:
	- **–** html-book
	- **–** docx-book
	- **–** epub-book
- Deprecated:
	- **–** beamer-slides
	- **–** deck-slides
	- **–** odt-book

**–** pdf-book

- Added menu thanks to [Raul Jimenez Ortega.](https://github.com/hhkaos)
- Added dockerfile thanks to [Rubén Gómez García.](https://github.com/kaneproject)
- Clean zip files from libraries thanks to [Cesar Seoane.](https://github.com/cesarseoane)
- Added type 'online' thanks to [Cesar Seoane.](https://github.com/cesarseoane)
- Fixed bug HTTPS images thanks to [Cesar Seoane.](https://github.com/cesarseoane)
- Loading the online libraries with HTTPS thanks to [Cesar Seoane.](https://github.com/cesarseoane)
- Configuration PDF resolution thanks to [Cesar Seoane.](https://github.com/cesarseoane)
- New format 'epub'.
- Added 'bash strict mode'.
- Added 'build.properties' to configure file generation.
- Added the command 'clean' to clean the lib folder.
- Download a specific version of external library.
- Added notes only visible in book mode or if you press 's' on the slides.
- Normalization of images in slides.

#### <span id="page-13-0"></span>**Release 3.0**

- Clean the code.
- Remove deprecated exportation files.
- Improve de configuration in build.properties file.
- Update [Reveal.js](http://lab.hakim.se/reveal-js/#/) dependencies.
- Export to PDF with [DeckTape.](https://github.com/astefanutti/decktape)
- Book creation from some md files with enumeration.
- Possibility of adding a footer to the slides.

#### <span id="page-13-1"></span>**Release 4.0**

- Fix some bugs.
- Add bookmarks to the slides.
- Improve file names.
- Add [MathJax/](https://www.mathjax.org/) lib thanks to [Pablo J. Triviño.](https://twitter.com/p_trivino)

#### <span id="page-13-2"></span>**Release 5.0**

- Clean the code.
- Fixed some bugs.
- Removed the command 'clean' to clean the lib folder because it can be done via properties file.
- Added again the option to export to PDF in book format.
- Added the possibility to import files or fragments from an external file.
- Added the plugin [chalkboard](https://github.com/rajgoel/reveal.js-plugins/tree/master/chalkboard) thanks to [Marcos Chavarría.](https://twitter.com/chavarria1991)
- Added the possibility to create a 'plus' version with extra information in slides and books.

#### <span id="page-14-0"></span>**Release 6.0**

- Added the possibility to export to PowerPoint.
- Updated all the libraries to the latest version.
- Updated the templates.
- Updated the Dockerfile.

### <span id="page-14-1"></span>**Release 6.\***

- New image of MarkdownSlides.
- Added Bootstrap to the html template.
- Added the DEFAULT\_BUILD property.
- Minor changes.

RELEASES NOTES

<span id="page-16-0"></span>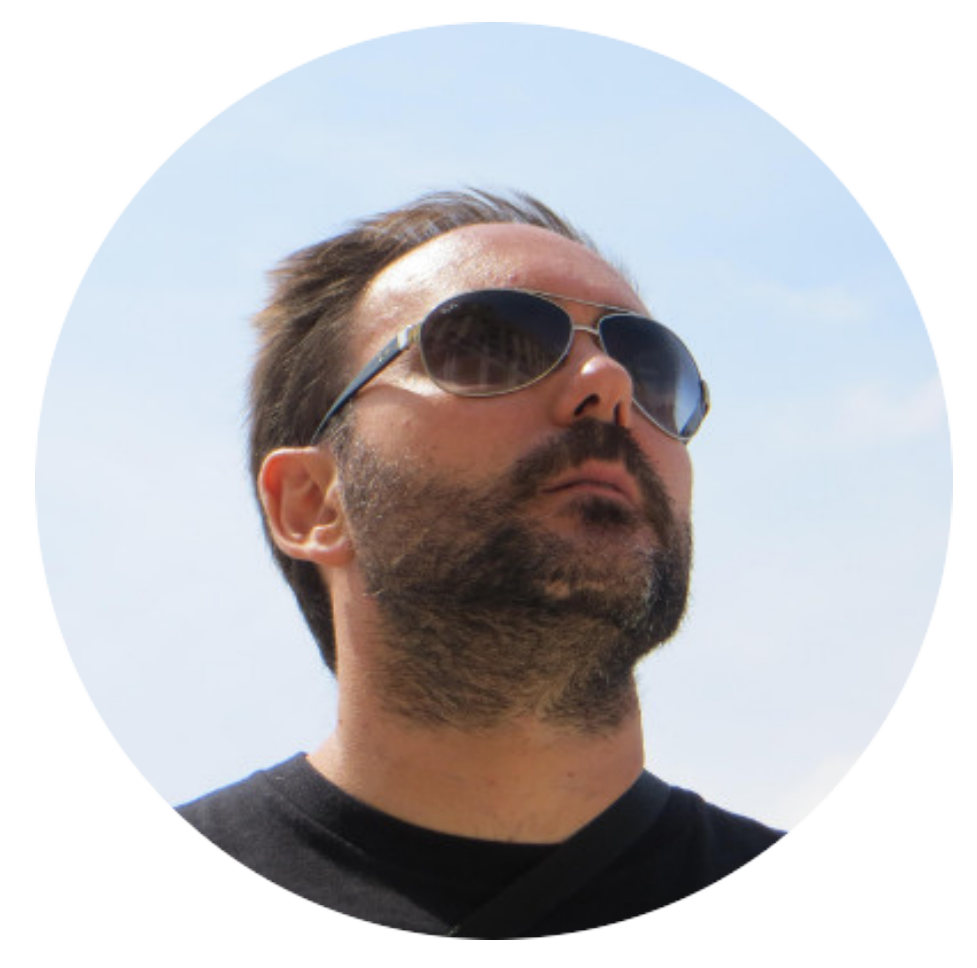

# **Author**

# <span id="page-16-1"></span>**Adolfo Sanz De Diego**

- **Old JEE web developer**.
- Now I'm **Tecnical Teacher Advaisor** in the TIC service of the General

Direction of Infrastructure and Services of the Ministry of Education and Youth of the Community of Madrid.

• In addition I work as **trainer specialized in development technologies**.

#### <span id="page-17-0"></span>**Some projects**

- **HACKATHOM**<br>• **LOV3R5** [Hackathon Lovers:](http://hackathonlovers.com) a group created for entrepreneurs and developers who loves hackathons.
- [Password Manager Generator:](http://pasmangen.github.io) an online password manager.
- [MarkdownSlides:](https://github.com/asanzdiego/markdownslides) a script to create slides from MD files.

# <span id="page-17-1"></span>**Where to find me?**

- My nick: **asanzdiego**
	- **–** Blog: [asanzdiego.com](http://asanzdiego.com)
	- **–** GitHub: [github.com/asanzdiego](http://github.com/asanzdiego)
	- **–** Twitter: [twitter.com/asanzdiego](http://twitter.com/asanzdiego)
	- **–** LinkedIn: [linkedin.com/in/asanzdiego](http://www.linkedin.com/in/asanzdiego)
	- **–** SlideShare: [slideshare.net/asanzdiego](http://www.slideshare.net/asanzdiego)